## CARES Provider Relief Fund Phase 3 Application

With the remaining balance of the \$20 billion budget, HRSA will calculate an equitable add-on payment that considers the following:

- A providers' change in operating revenues from patient care
- A provider's change in operating expenses form patient care, including expenses incurred related to coronavirus
- Payments already received through prior Provider Relief Fund distributions

INSTRUCTIONS FOR PHASE 3 – GENERAL DISTRIBUTION APPLICATION VIA PROVIDER RELIEF FUND APPLICATION AND ATTESTATION PORTAL:

https://www.hhs.gov/sites/default/files/provider-distribution-instructions.pdf

## **APPLICATION FOR PHASE 3**

https://www.hhs.gov/sites/default/files/provider-distribution-application-form.pdf

CARES ACT PROVIDER RELIEF FUND: GENERAL INFORMATION

https://www.hhs.gov/coronavirus/cares-act-provider-relief-fund/general-information/index.html

## Applications are due November 6, 2020

## Support Line - #866-569-3522

If your district has completed the CARES Provider Relief Fund Phase 2 application and received 2% of your district's gross revenue payment:

- Sign in to your district's CARES Provider Relief Fund Organization TIN dashboard.
  - O <a href="https://healthid.optum.com/tb/app/index.html?client\_id=cvdt82888&lsPassive=true&response\_type=code&resume=%2Fas%2FsODmy%2Fresume%2Fas%2Fauthorization.ping&scope=openid+profile+email&redirect\_uri=https%3A%2F%2Fcares.linkhealth.com%2Fauth&pfidpadapterid=OptumIdOIDC&spentity=null#/login</p>
- If your district has not completed the attestation for the Phase 2 Provider Relief Fund payment, complete it now. Once complete, your dashboard will show all 3 areas as complete.

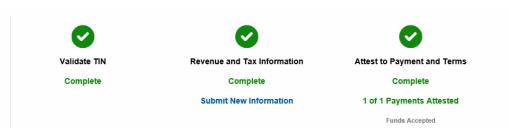

- Once the attestation is complete, click on "Submit New Information".
  - The header will prefill with your district's information from the phase
    2 application.
- There have been changes to the application fields.
  - Fields 6-8, 19-32 and 37-48 have been removed from the phase 3 application.
  - Field 13 phase 2 application "Lost Revenues due to COVID- 19"
    (Previous instructions Lost revenues due to COVID- 19 for March and April 2020) has been updated to request the following information.
    - Field 13 "Operating Revenues from Patient Care".
      - Q1 2020 (Jan 1 Mar 31), Q2 2020 (April 1 June 30),
        Q1 2019 (Jan 1 Mar 31) and Q2 2019 (April 1 June 30)
  - Field 14 phase 2 application "Increased Expenses due to COVID-19" (Previous instructions - Increased expenses due to COVID- 19 for March and April 2020) has been updated to request the following information.
    - Field 14 "Operating Expenses from Patient Care".
      - Q1 2020 (Jan 1 Mar 31), Q2 2020 (April 1 June 30),
        Q1 2019 (Jan 1 Mar 31) and Q2 2019 (April 1 June 30)
  - Field #15 phase 2 application "Upload Gross Revenues Worksheet if required" (Previous instructions - Any applicant with gross revenue adjustments who enters an adjusted gross revenue number different from the applicable number shown on its tax return must upload the Gross Revenue Worksheet).
  - Field #17 phase 2 application "Medicare Part A + B" has been updated to request the following information.
    - Field 17 "Upload Supporting Documents for 2019 Q1 Q2 Operating Revenues and Expenses from Patient Care".
  - Field #18 phase 2 application "Medicare Part C" has been updated to request the following information.
    - Field #18 "Upload Supporting Documents for 2020 Q1-Q2
      Operating Revenues and Expenses from Patient Care".